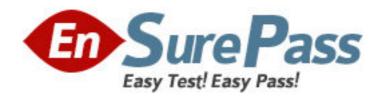

Exam Code: 920-257

**Exam Name:** Nortel Secure Router Rls.3.0 Configuration

Management

Vendor: Nortel

**Version: DEMO** 

## Part: A

1: Assume the AS number is 445. Which is the correct syntax to define a BGP neighbor?

A.SR/bgp 445>ip bgp neighbor ip address AS#

B.SR/configure/router/bgp 445>neighbor ip address

C.SR/configure/router/bgp 445>neighbor ip address as#

D.SR/configure/bgp 445>ip bgp neighbor ip address AS#

**Correct Answers: C** 

2: When you define the maximum prefix in the Nortel Secure Router BGP configuration, what are you defining?

A.route mapping

B.maximum number of neighbors

C.defining the timers for this neighbor

D.maximum routes accepted from a neighbor

Correct Answers: D

3: You are enabling OSPF on the Nortel Secure Router. You have already configured and tested the Ethernet ports and WAN links. Which is the next step?

A.Do nothing, OSPF is enabled by default.

B.Configure OSPF on the associated interfaces.

C.Type router ospf from the configure prompt.

D.Create a router ID using a configured IP address on the router.

**Correct Answers: D** 

4: To view all of your OSPF neighbor(s), and verify their IP address, router id and state of the connection, which command can you use?

A.show ip ospf neighbor detail

B.show ip route ospf neighbor detail

C.show ip ospf database database\_summary

D. You cannot view all that information in one command.

**Correct Answers: A** 

5: Which is the correct syntax to view only OSPF routes?

A.show ip route

B.show route ospf

C.show ip route ospf

D.show ip ospf route

**Correct Answers: C** 

6: Which is not a policy attribute object of the Nortel Secure Router firewall?

A.service

**B.**protocol

C.schedule

D.http-filter

**Correct Answers: B** 

7: Which are attributes of a Nortel Secure Router access list filter? (Choose two.)

A. They are applied to an interface with a direction.

B.Filters can only be used on WAN side interfaces.

C.There is an implicit Deny at the end of every filter.

D.There is an implicit Allow at the end of every filter.

**Correct Answers: A C** 

8: Which is the definition of a Security Zone within the framework of the Nortel Secure Router firewall?

A.A separate firewall running on each interface individually.

B.A logical difference between WAN interfaces for security.

C.A virtual firewall with its own inbound and outbound database.

D.A representation of each firewall in your WAN and branch network.

**Correct Answers: A** 

9: Which two commands can be used to edit an access list? (Choose two.)

A.edit

**B.insert** 

C.delete

D.include

**Correct Answers: B C** 

10: Which mechanism most directly manages SIP traffic on the Nortel Secure Router?

A.Stateful Inspection

**B.SIP** Audio scanning

C.Source Based Filtering

D.Application Level Gateway

**Correct Answers: D** 

11: Where in the CLI is VRRP configured?

A.SR/system>

B.On the LAN interface

C.On the WAN interface

D.SR/configure/ip>

**Correct Answers: B** 

12: In VRRP, which actions are specific to the master router only? (Choose two.)

A.responds to ARPs

B.master does nothing specific

C.maintains the only routing table

D.transmits advertisement messages

## Correct Answers: A D

13: In a statically routed environment, which CLI commands will configure how to handle equal cost routes?

A.SR/configure>route per\_flow

B.SR/configure>ip route load\_per\_flow

C.SR/configure>ip load\_balance per\_flow

D.SR/configure>ip route load\_equalize per\_flow

**Correct Answers: C** 

14: Which commands will show you the interfaces configured for RIP, their mode, authentication, and interface state?

A.show ip route

B.show ip route rip

C.show interface rip all

D.show ip rip interface all

**Correct Answers: D** 

15: Which is a major reason to choose dynamic routing over static routing?

A.Number of users

B.Number of WAN links

C.Number of Nortel products

D.Size and complexity of your network(s)

Correct Answers: D